# Factor Mimicking Portfolios

Bernt Arne Ødegaard

24 November 2021

### **Contents**

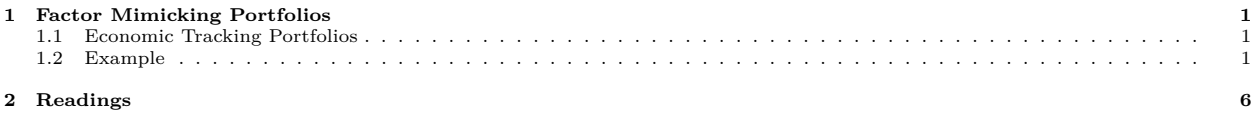

### <span id="page-0-0"></span>**1 Factor Mimicking Portfolios**

In this lecture we are concerned with a useful standard method in empirical finance, replacing some variable with a function of a bunch of other variables.

More specifically, we consider the cases where some variable of interest can be written as a function of a number of *portfolios*.

This is typically because we want to use data about tradeable assets to proxy for some other economic variable that is not observable.

#### <span id="page-0-1"></span>**1.1 Economic Tracking Portfolios**

A good reference for this type of analysis is [Lamont](#page-5-1) [\(2001\)](#page-5-1), which explains the idea: Construct, from financial assets traded often, a "matching portfolio" of some economic factor that one wants an estimate of.

Say one want current estimates of GDP or Inflation. Construct the portfolio of financial variables (e.g. industry portfolios, that most closely matches the time series evolution of the macro variable. Use the most recent estimates of stock returns to predict the macro variable.

Note: [Lehmann and Modest](#page-5-2) [\(1988\)](#page-5-2) has some of the same ideas in the context of the APT.

#### <span id="page-0-2"></span>**1.2 Example**

We will not go into detail about this, rather illustrate the idea with a simple example.

Consider a value weighted market portfolio for the stocks at the Oslo Stock Exchange.

This is constructed as a sum of returns on individual assets times the market weight of each asset.

What if we don't have the market return, all we have is returns of a bunch of industry portfolios?<sup>[1](#page-0-3)</sup>

We can estimate the market return as a weighted average of the industry portfolios. In this case we know the industry weights, they are shown in Table [1.](#page-1-0)

But let us ignore that we know this. We can estimate the returns on the market portfolio from a regression of market portfolio returns on the returns on the sector portfolios.

$$
r_{tm} = a + \sum_{k} b_k r_{kt} + \varepsilon_t
$$

<span id="page-0-3"></span><sup>1</sup>Of course somewhat unrealistic, usually have both market and industries, but ignore that.

<span id="page-1-0"></span>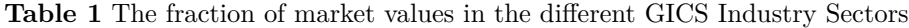

Panel A: Subperiod 1980–1989

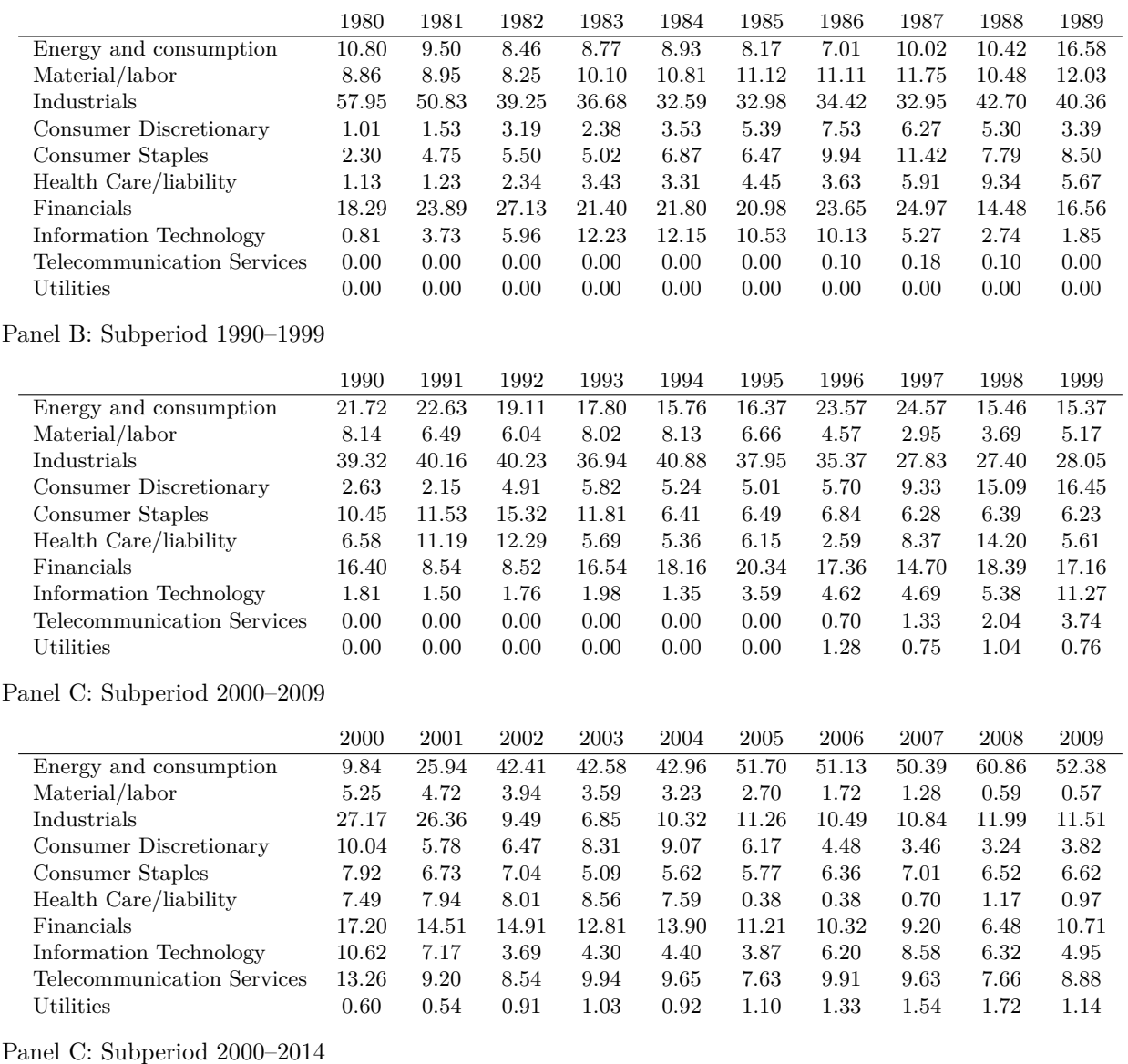

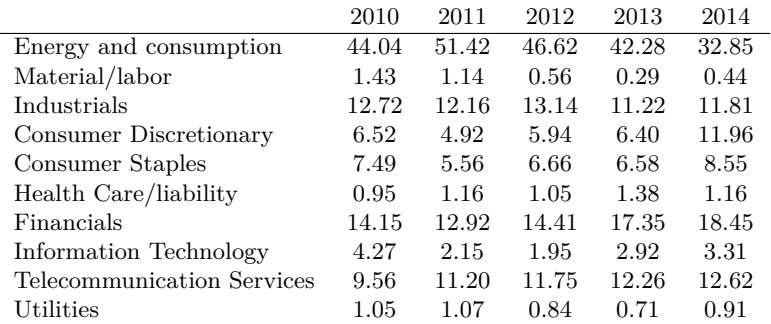

The tables list, for each year, the percentage fraction of the value of the OSE is in each GICS sector. Measurement done at yearend. Data for the period 1980–2014

If we run this regression without a constant term,

$$
r_{tm} = \sum_{k} b_k r_{kt} + \varepsilon_t
$$

it looks very much like a portfolio.

Let us do this regression using data 1980-2013, and see what the weights look like. Download returns for eight norwegian industries (10-45) for 1980-2013. Similarly download the value weighted portfolio for the same period. Regress the market on the eight industries. (This procedure is also termed to *project* the market on the industries) > source ("~/2015\_research/empirics\_ose/asset\_pricing\_results/data/read\_ose\_data.R") >  $\longrightarrow$   $\qquad$   $\qquad$ > IndustryRets <- IndustryRets[,1:8] > head(IndustryRets) Energy10 Material15 Industry20 ConsDisc25 ConsStapl30 Health35 Jan 1980 0.097561 0.01221640 0.02154350 0.0489160 -0.0025490 0.010417 Feb 1980 0.011111 0.07595600 0.04081450 0.1203870 0.0827815 0.025773 Mar 1980 -0.098901 -0.10693300 -0.09349900 0.0128427 -0.0457250 -0.045226 Apr 1980 0.091463 0.02555040 -0.00333583 0.0071930 -0.0174770 0.031579 May 1980 0.131844 0.01895950 0.04345470 -0.0255557 0.0571205 0.102041 Jun 1980 -0.036269 0.00775375 -0.00413267 -0.0219883 -0.0681400 -0.135922 Finan40 IT45 Jan 1980 -0.0183516 0.400000 Feb 1980 0.0184339 0.178571 Mar 1980 -0.0224918 0.121212 Apr 1980 -0.0055362 0.189189 May 1980 0.0080529 0.636355 Jun 1980 0.0313302 -0.083333 > Ri <- window(IndustryRets,end=as.yearmon("2013-12")) > Rm <- window(Rmvw,end=as.yearmon("2013-12")) > tail(Ri) Energy10 Material15 Industry20 ConsDisc25 ConsStapl30 Health35 Jul 2013 0.07210540 0.099391 0.0559940 0.0327910 -0.02890040 0.01752880 Aug 2013 0.02612530 0.007380 0.0291508 0.0056002 -0.02740510 -0.01169220 Sep 2013 0.02250170 -0.009158 0.0380361 0.0219844 0.05740760 -0.02395000 Oct 2013 0.00777452 0.044362 0.0018050 0.0190972 0.07184570 -0.01328500 Nov 2013 0.03342590 -0.086726 0.0530893 0.0214134 0.01691990 0.07412920 Dec 2013 -0.00167291 -0.042636 0.0263073 0.0377218 0.00864471 -0.00624583 Finan40 IT45 Jul 2013 0.04213890 0.0655168 Aug 2013 -0.00436296 0.0986375 Sep 2013 0.00506644 0.0299650 Oct 2013 0.05224100 0.0506128 Nov 2013 0.01714770 0.0538205 Dec 2013 0.01147980 0.0218707 >  $>$  regr  $<-$  lm(Rm  $~\sim$ + 0 +  $+$  Ri\$Energy10 + + Ri\$Material15 + + Ri\$Industry20

```
+ + Ri$ConsDisc25
+ + Ri$ConsStap130
+ + Ri$Health35
+ \text{Ri$Final}+ + Ri$IT45 )
> summary(regr)
Call:
lm(formula = Rm ~ ~ 0 ~ + Ri$Energy10 ~ + Ri$Material15 ~ + Ri$Industry20 ~ +Ri$ConsDisc25 + Ri$ConsStapl30 + Ri$Health35 + Ri$Finan40 +
   Ri$IT45)
Residuals:
     Min 1Q Median 3Q Max
-0.158816 -0.013361 0.002608 0.020336 0.095469
Coefficients:
            Estimate Std. Error t value Pr(>|t|)
Ri$Energy10 0.170445 0.026346 6.469 2.88e-10 ***
Ri$Material15 0.043443 0.016116 2.696 0.00732 **
Ri$Industry20 0.297956 0.044703 6.665 8.78e-11 ***
Ri$ConsDisc25 0.039237 0.030109 1.303 0.19327
Ri$ConsStapl30 0.177604 0.031486 5.641 3.21e-08 ***
Ri$Health35  0.098286  0.020121  4.885  1.50e-06 ***
Ri$Finan40 0.148100 0.046699 3.171 0.00163 **
Ri$IT45 0.004812 0.018245 0.264 0.79212
---Signif. codes: 0 '***' 0.001 '**' 0.01 '*' 0.05 '.' 0.1 ' ' 1
```
Residual standard error: 0.0308 on 400 degrees of freedom Multiple R-squared: 0.7874,Adjusted R-squared: 0.7831 F-statistic: 185.2 on 8 and 400 DF, p-value: < 2.2e-16

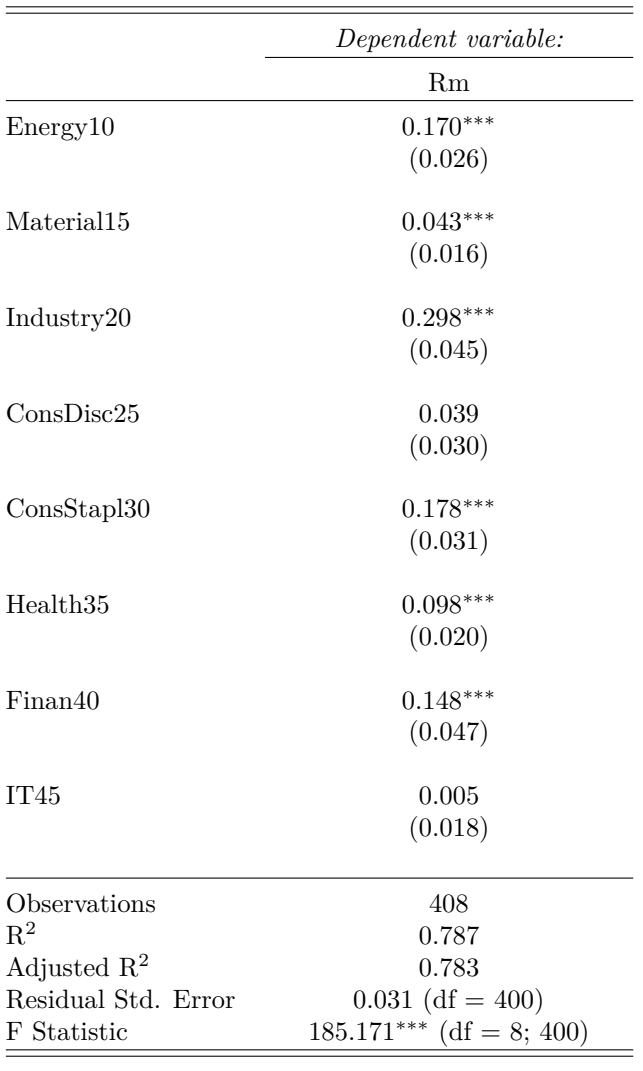

*Note:* <sup>∗</sup>p*<*0.1; ∗∗p*<*0.05; ∗∗∗p*<*0.01 If this was a portfolio, the weight should sum to one. Let us look at how close we get:

#### > sum(coefficients(regr))

#### [1] 0.9798838

Now, to the typical usage of this kind of procedure:

Prediction into the future.

Download the industry returns for 2014.

Use the estimated relationship to predict the return to the value weighted market portfolio. Compare your prediction with the actual market returns.

```
> #now look at prediction for 2014
> Ri <- window(IndustryRets,start=as.yearmon("2014-01"))
> rm <- window(Rmvw,start=as.yearmon("2014-01"))
> Rmpred <- predict.lm(regr,Ri)
> data <- merge(rm,Rmpred)
> print(data)
             rm Rmpred
```
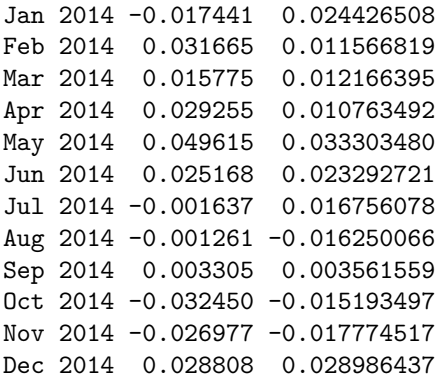

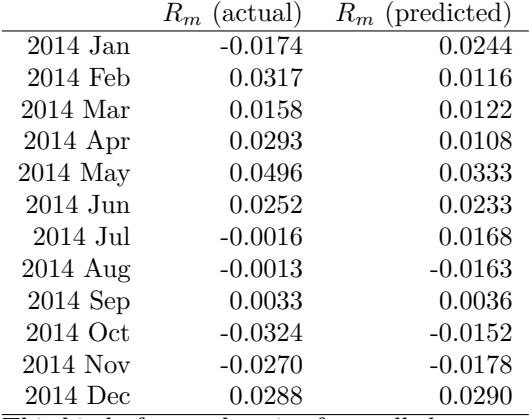

This kind of procedure is often called construction of "factor mimicking" portfolios.

In the example the "factor" we are constructing is the value weighted market portfolio.

This type of procedure obviously extends to non-traded "factors," and that is the usage one typically runs into it.

## <span id="page-5-0"></span>**2 Readings**

[Lamont](#page-5-1) [\(2001\)](#page-5-1) looks at this in a setting closer related to forecasting.

### **References**

<span id="page-5-1"></span>Owen A Lamont. Economic tracking portfolios. *Journal of Econometrics*, 105:161–184, 2001.

<span id="page-5-2"></span>B N Lehmann and David M Modest. The empirical foundations of the Arbitrage Pricing Theory. *Journal of Financial Economics*, 21:213–254, 1988.